# skillsoft<sup>\*</sup> global **knowledge**

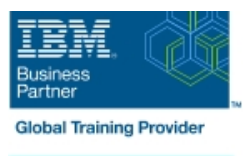

# **IBM DB2 12 for z/OS Administration avancée de la base de données**

**Durée: 2 Jours Réf de cours: CV880G Méthodes d'apprentissage: Virtual Learning**

# Résumé:

Cette formation permet aux participants d'acquérir les compétences et connaissances nécessaires pour administrer des bases de données sur IBM DB2 for z/OS, y compris préparer des programmes et utiliser des packages, modifier les schémas en ligne, gérer les partitions et les procédures stockées; ainsi que les fonctionnalités de performances et de disponibilité des utilitaires (notamment LOAD, REBUILD INDEX, REORG et UNLOAD).

Elle ne couvre pas le traitement distribué des données, ni le partage de données. Mise à jour : 7.06.2023

# Public visé:

Tout professionnel en charge de l'administration d'un environnement de base de données DB2 12 for z/OS.

# Objectifs pédagogiques:

- A l'issue de la formation, les participants seront capables de : Gérer les partitions
- Utiliser le Package de préparation and volt de la vertex de la vertex de la vertex de la vertex de la vertex de
- -

- 
- Utiliser le Schéma en ligne Utiliser les fonctions : Load Rebuild Reorg Unload

# Pré-requis:

- Connaissance du système d'exploitation z / OS, notamment TSO, ISPF et SDSF.
- Familiarité avec les instructions SQL DML (SELECT, INSERT, UPDATE, DELETE et MERGE) et DDL (CREATE, ALTER, DROP)
- Compétences de base d'administration d'un environnement de base de données Db2 12 pour z / OS, y compris l'utilisation des utilitaires de base, la sérialisation et la sécurité de base de la base de données

# Contenu:

Préparation du programme et utilisation des Procédures stockées partie 1 REORG paquets partie 1

- 
- 
- 
- 
- 
- Détermination du qualificateur de table/vue stockées stockées Reformed States REORG en ligne avec LOBs (optionnel)

Modifications du schéma en ligne, partie 1 **Informations sur le catalogue** UNLOAD

- Modification du type de données  $\vert$  LOAD et REBUILD INDEX  $\vert$  Vue d'ensemble
- 
- Renommer des colonnes dans une table LOAD avec construction d'index en Spécification de l'entrée de la table
- 
- 
- 

Modifications du schéma en ligne, partie 2 Copies d'images et statistiques en ligne Préparation du programme et utilisation des

- Modifications de schéma en ligne en attente
- 
- 
- 
- Impact des modifications en attente sur les REFERENCE Autres options de REBIND PACKAGE options immédiates **Compatibilité des applications** contractes compatibilité des applications de la compatibilité des applications
- **Restrictions et considérations**
- Gestion des partitions
- 
- Rotation des partitions
- **Modification des clés de limitation**
- Rééquilibrage des partitions

# Méthodes pédagogiques :

Support de cours officiel IBM en anglais

# Autres moyens pédagogiques et de suivi:

• Compétence du formateur : Les experts qui animent la formation sont des spécialistes des matières abordées et ont au minimum cinq ans d'expérience d'animation. Nos équipes ont validé à la fois leurs connaissances techniques (certifications le cas échéant) ainsi que leur compétence pédagogique.

• Suivi d'exécution : Une feuille d'émargement par demi-journée de présence est signée par tous les participants et le formateur.

• Modalités d'évaluation : le participant est invité à s'auto-évaluer par rapport aux objectifs énoncés.

• Chaque participant, à l'issue de la formation, répond à un questionnaire de satisfaction qui est ensuite étudié par nos équipes pédagogiques en vue de maintenir et d'améliorer la qualité de nos prestations.

## Délais d'inscription :

•Vous pouvez vous inscrire sur l'une de nos sessions planifiées en inter-entreprises jusqu'à 5 jours ouvrés avant le début de la formation sous réserve de disponibilité de places et de labs le cas échéant.

•Votre place sera confirmée à la réception d'un devis ou ""booking form"" signé. Vous recevrez ensuite la convocation et les modalités d'accès en présentiel ou distanciel.

•Attention, si vous utilisez votre Compte Personnel de Formation pour financer votre inscription, vous devrez respecter un délai minimum et non négociable fixé à 11 jours ouvrés.

- 
- Aperçu de la préparation du programme Environnements d'application établis par REORG Erreurs de temps d'exécution au le WLM de WLM REORG en ligne
- Actions BIND **Modification et abandon d'une procédure** Copies d'images et statistiques en ligne ■ Statut des paquets et REBIND stockée Considérations relatives aux espaces de
- Suppression d'un paquet Commandes pour les procédures table PBG
	- **Privilèges d'exécution**

line line

- **Renommer les index entre les index entre les index** parallèle de la parallèle de la parallèle de la parallèle de la parallèle de la parallèle de la parallèle de la parallèle de la parallèle de la parallèle de la parallèle
- Ajout de colonnes aux index **LOAD** de partitions en parallèle **LOAD** de partitions en parallèle **REBUILD INDEX** Modes de fonctionnement

## Suppression de colonnes d'une table  $\Box$  LOAD SHRLEVEL CHANGE  $\Box$  Miroir de table

■ Autres modifications en attente LOAD REPLACE SHRLEVEL LOAD REPLACE SHRLEVEL

- **Exercice** Procédures stockées externes Caractéristiques de performance de
	-
	-
	-
	-

- 
- Ajout de colonnes à une table line Spécification de la copie d'image
	-
	-
	-

paquets partie 2 (facultatif)

- 
- **Conversion en UTS** line Version des paquets and version des paquets and version des paquets and version des paquets
	-
	-
	-

Procédures stockées partie 2 (optionnel)

- **Procédures stockées natives**
- Ajout de partitions and the partitions of the partitions of the procedures natives natives natives natives natives